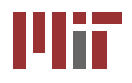

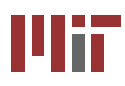

### **L8/9: Arithmetic Structures**

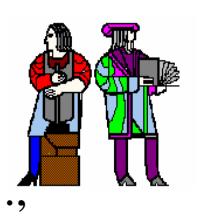

### **Acknowledgements:**

Materials in this lecture are courtesy of the following people and used with permission.

- Randy H. Katz (University of California, Berkeley, Department of Electrical Engineering & Computer Science)

- Gaetano Borriello (University of Washington, Department of Computer Science & Engineering, http://www.cs.washington.edu/370)

- J. Rabaey, A. Chandrakasan, B. Nikolic. *Digital Integrated Circuits: A Design Perspective*. Prentice Hall, 2003.
- Kevin Atkinson, Rex Min

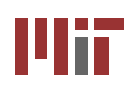

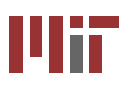

### **How to represent negative numbers?**

- Three common schemes: sign-magnitude, ones **complement, twos complement**
- Sign-magnitude: MSB = 0 for positive, 1 for negative  $\Box$ **Range:**  $-(2^{N-1}-1)$  to  $+(2^{N-1}-1)$ **Two representations for zero: 0000… & 1000… Simple multiplication but complicated addition/subtraction**

■ Ones complement: if N is positive then its negative is N **Example:**  $0111 = 7$ ,  $1000 = -7$  $\Box$ **Range:**  $-(2^{N-1}-1)$  to  $+(2^{N-1}-1)$ **Two representations for zero: 0000… & 1111… Subtraction implemented as addition and negation \_**

### **Twos Complement Representation Twos Complement Representation**

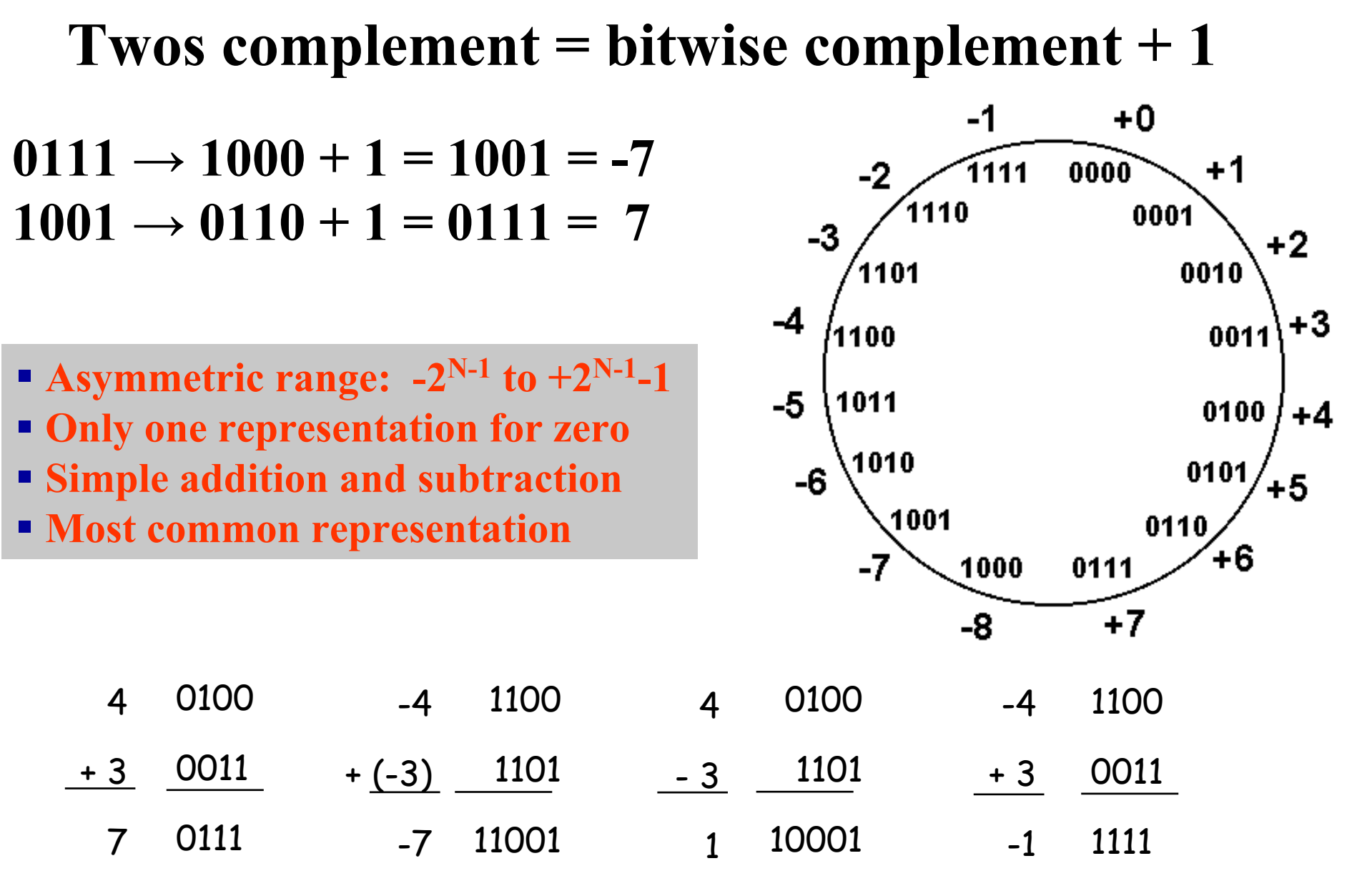

**[Katz05]**

Шт

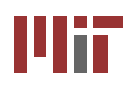

Uit

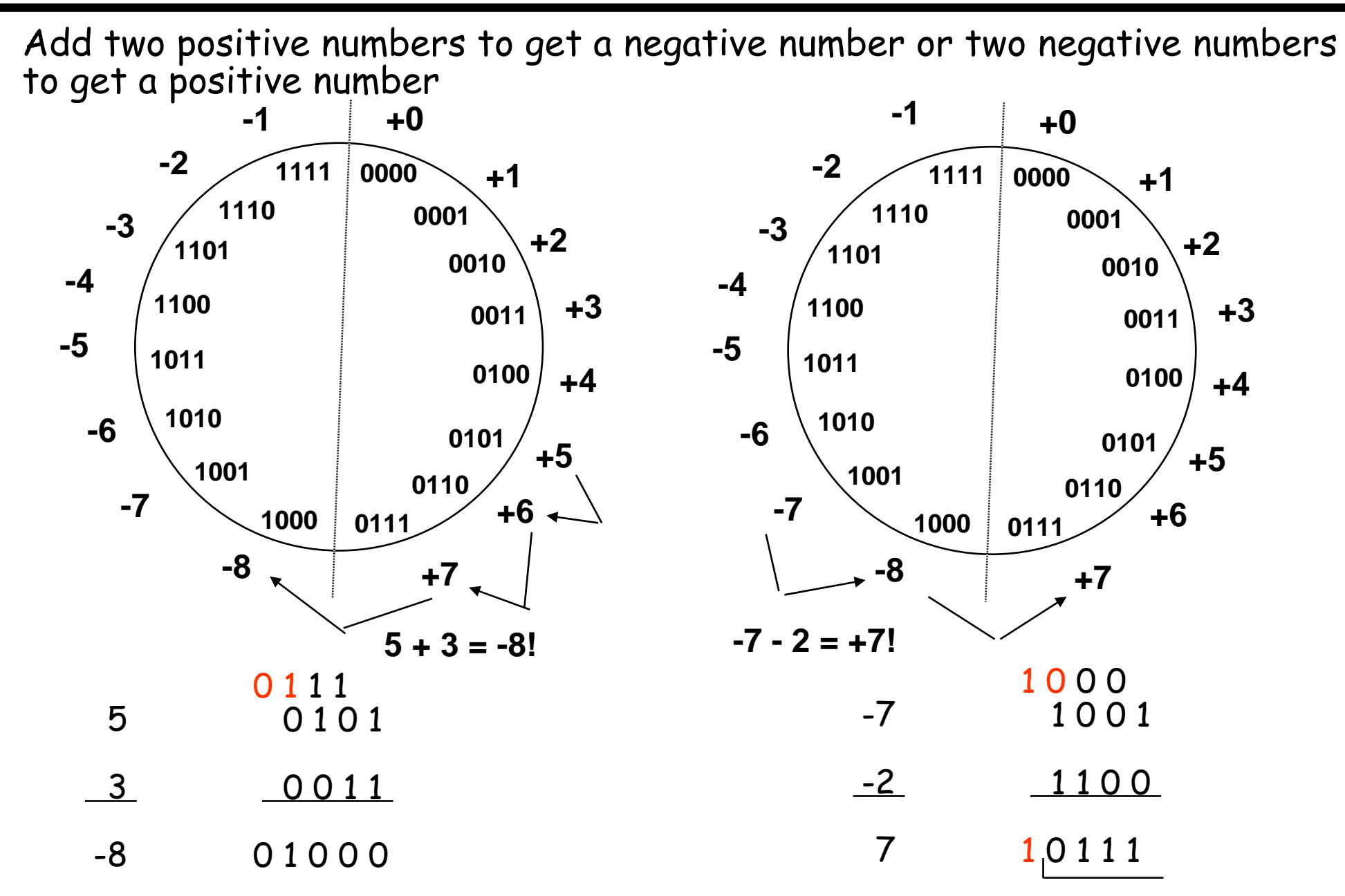

**If carry in to sign equals carry out then can ignore carry out, otherwise have overflow** 

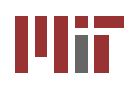

## **Binary Full Adder Binary Full Adder**

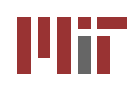

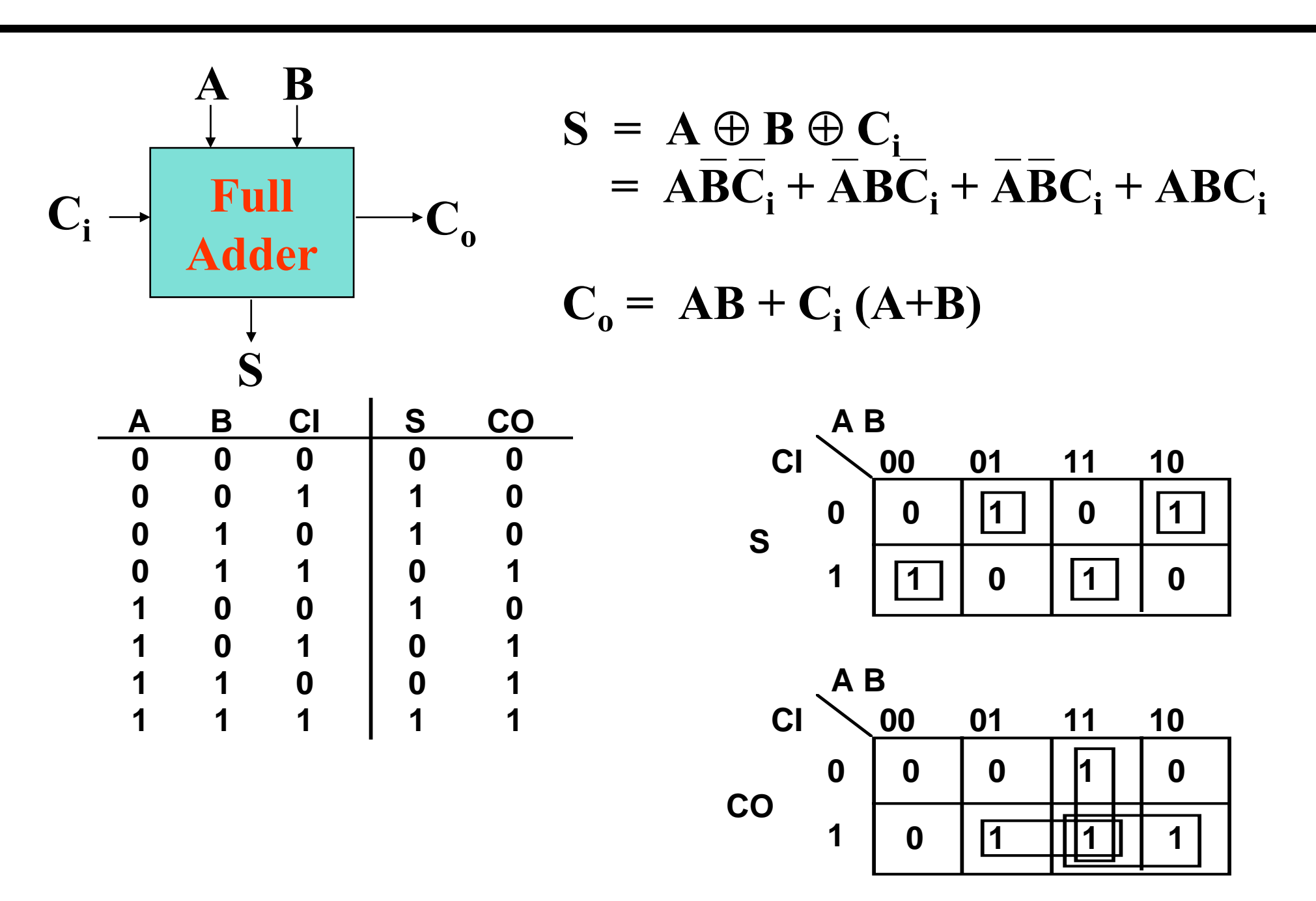

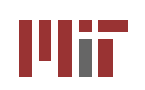

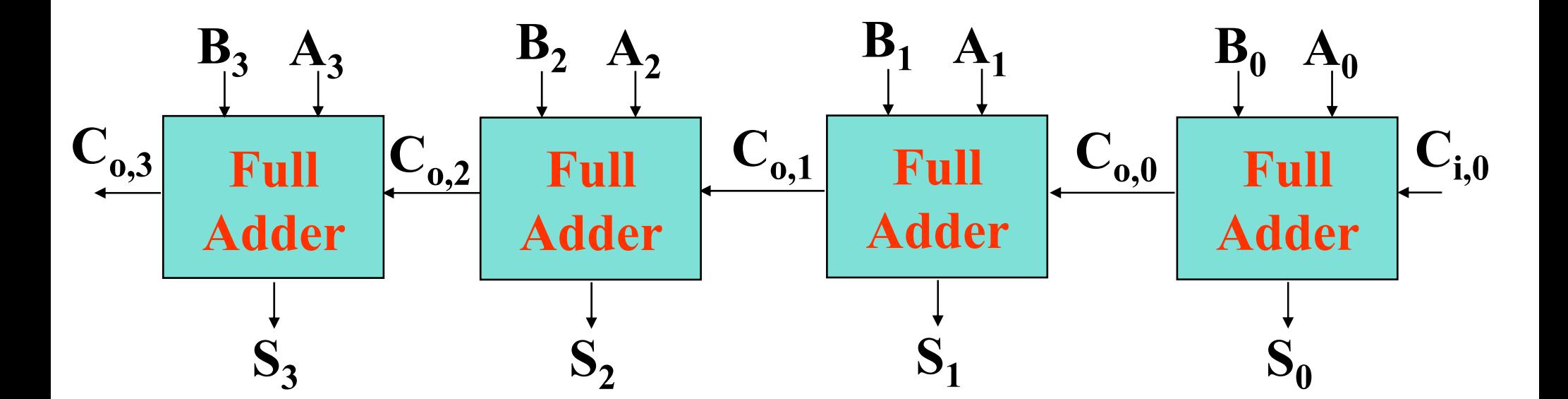

**Worst case propagation delay linear with the number of bits**

 $t_{\text{adder}} = (N-1)t_{\text{carry}} + t_{\text{sum}}$ 

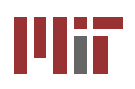

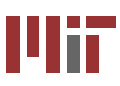

¾**Under twos complement, subtracting B is the same as adding the bitwise complement of B then adding 1**

### **Combination addition/subtraction system:**

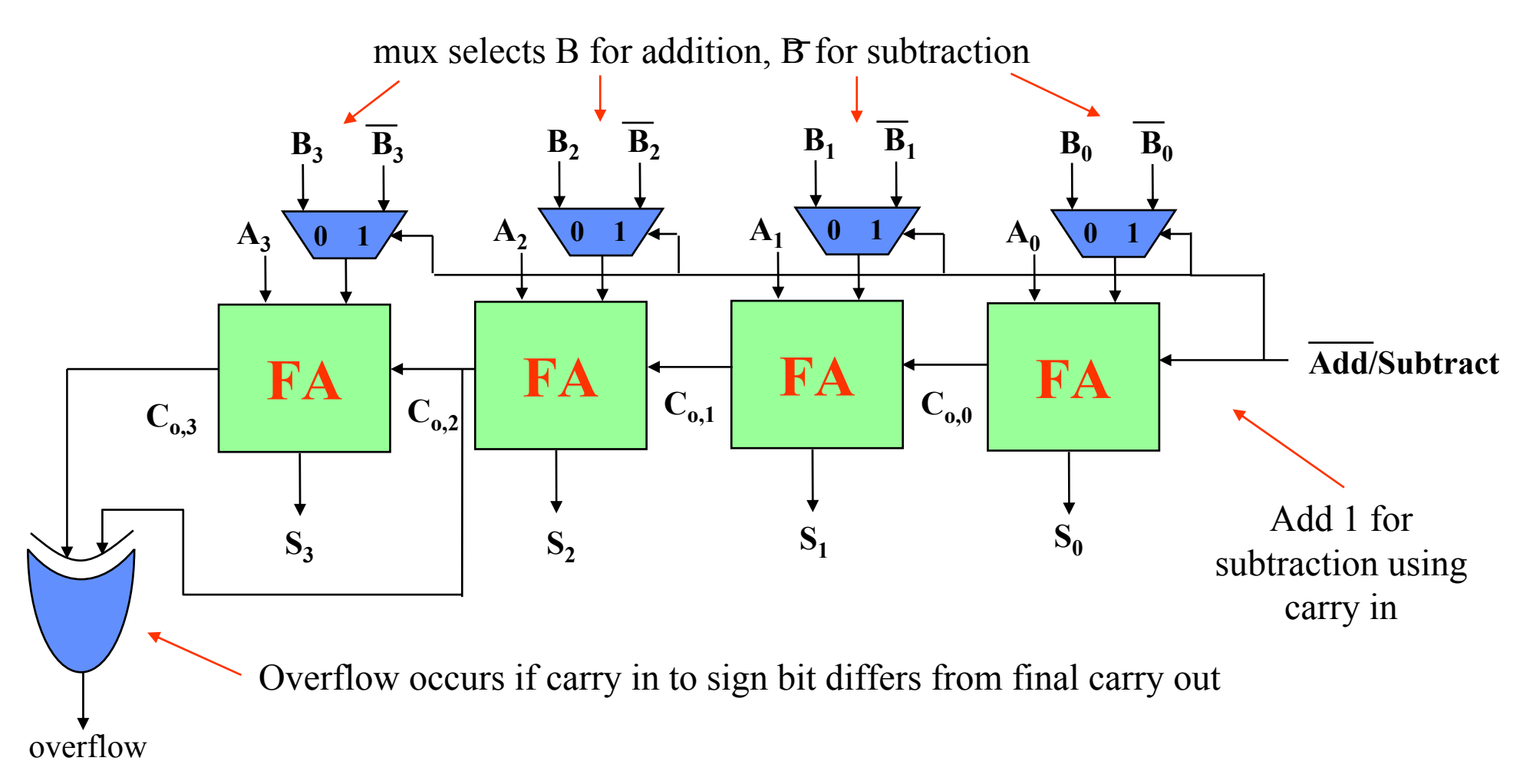

#### **L8/9: 6.111 Spring 2006 Introductory Digital Systems Laboratory 7**

### **Comparator (one approach) Comparator (one approach)**

UĦ

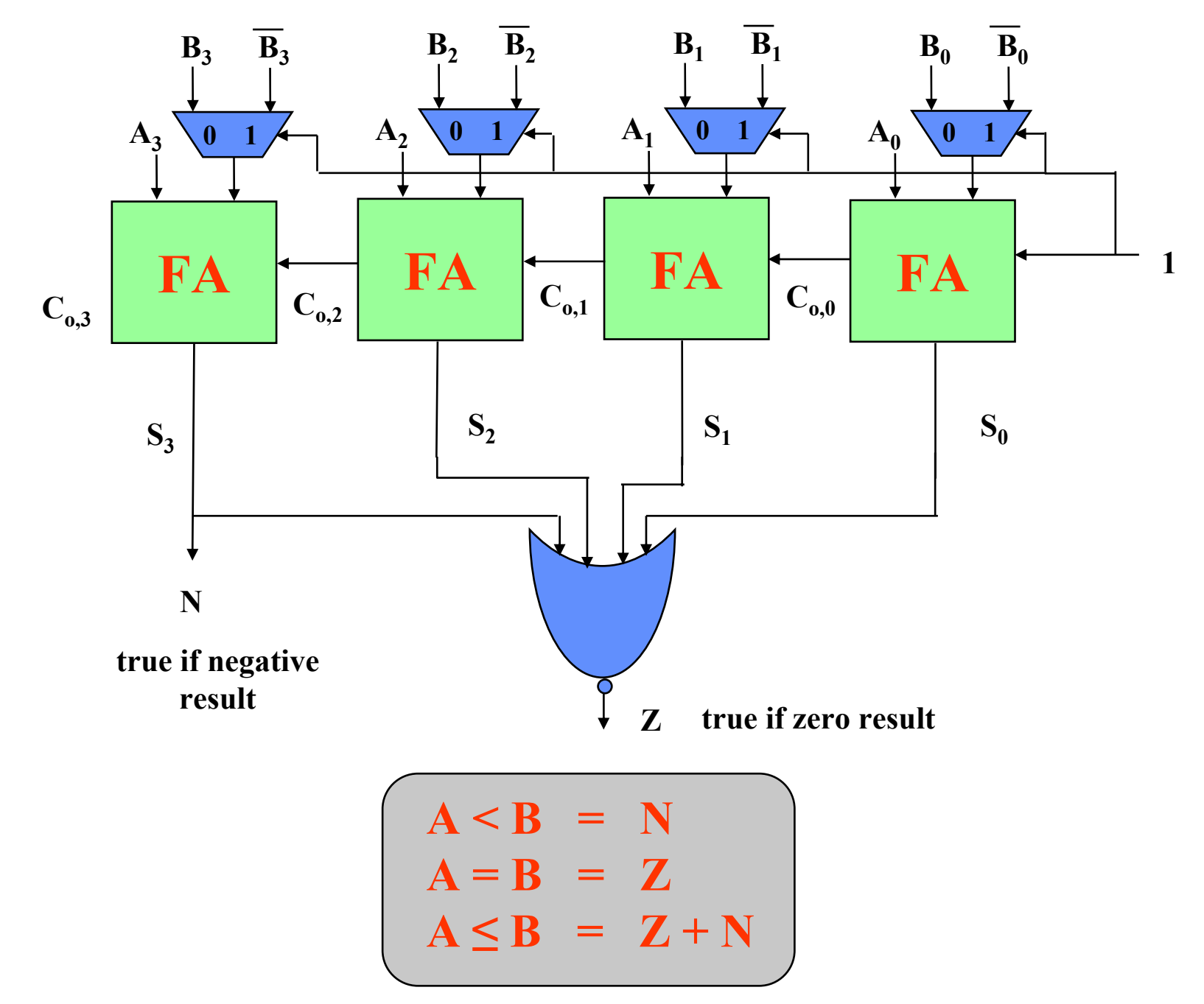

Mii

**L8/9: 6.111 Spring 2006 Introductory Digital Systems Laboratory 8**

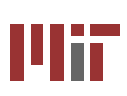

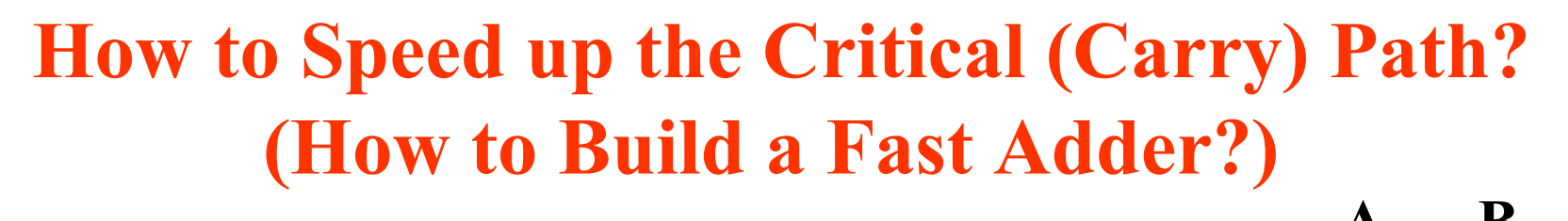

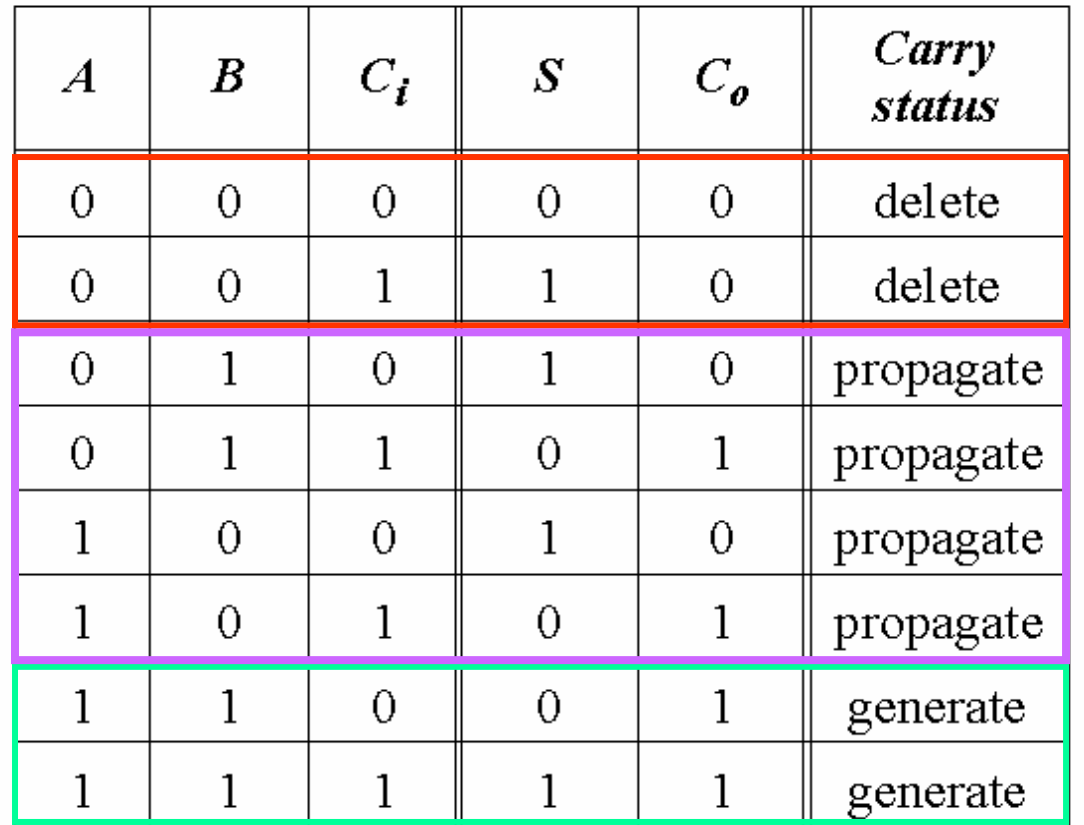

$$
C_{in} \rightarrow \begin{array}{|c|}\n\hline\n\uparrow & P \\
\hline\n\downarrow & \downarrow \\
\hline\n\downarrow & \downarrow \\
\hline\nS \\
\hline\n\text{generate } (G) = AB \\
\hline\n\text{Propagate } (P) = A \oplus B \\
\hline\nC_o(G, P) = G + P C_i \\
S(G, P) = P \oplus C_i\n\end{array}
$$

**Note: can also use**  $P = A + B$  **for**  $C_0$ 

Mit

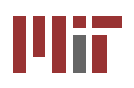

# **Carry Bypass Adder Carry Bypass Adder**

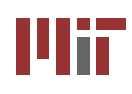

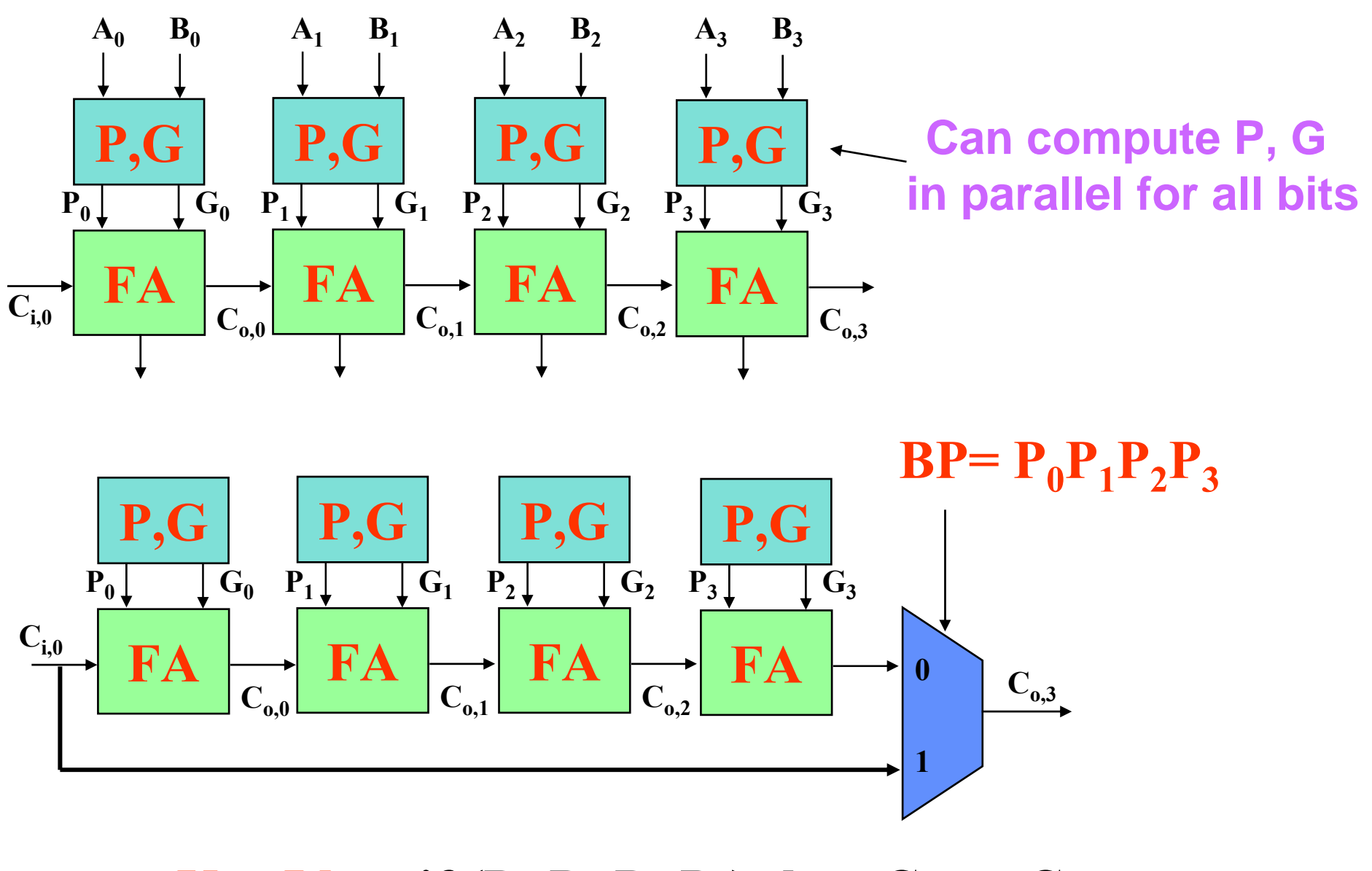

### **Key Idea: if** (P<sub>0</sub> P<sub>1</sub> P<sub>2</sub> P<sub>3</sub>) then  $C_{o,3} = C_{i,0}$

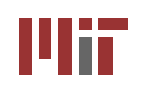

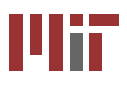

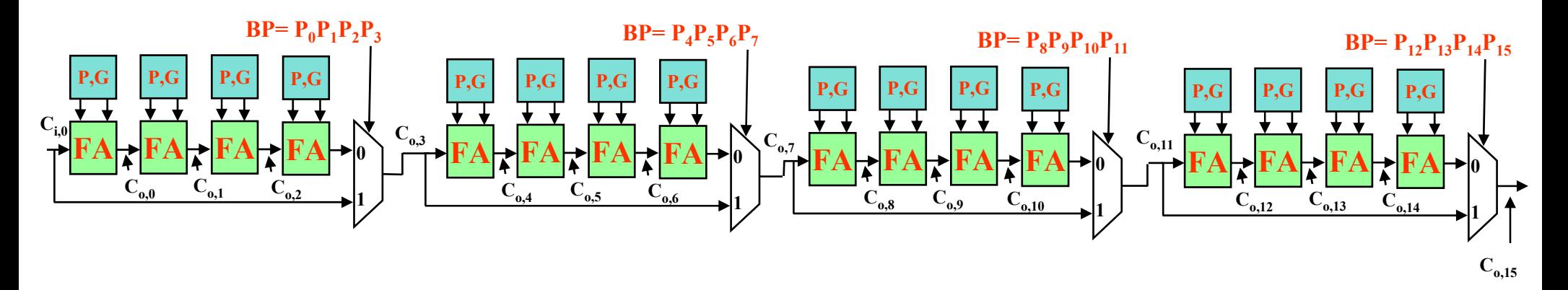

**Assume the following for delay each gate:**

**P, G from A, B: 1 delay unit P, G,**  $\mathbf{C_i}$  **to**  $\mathbf{C_o}$  **or Sum for a FA: 1 delay unit 2:1 mux delay: 1 delay unit**

### **What is the worst case propagation delay for the 16-bit adder?**

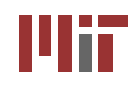

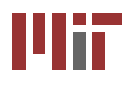

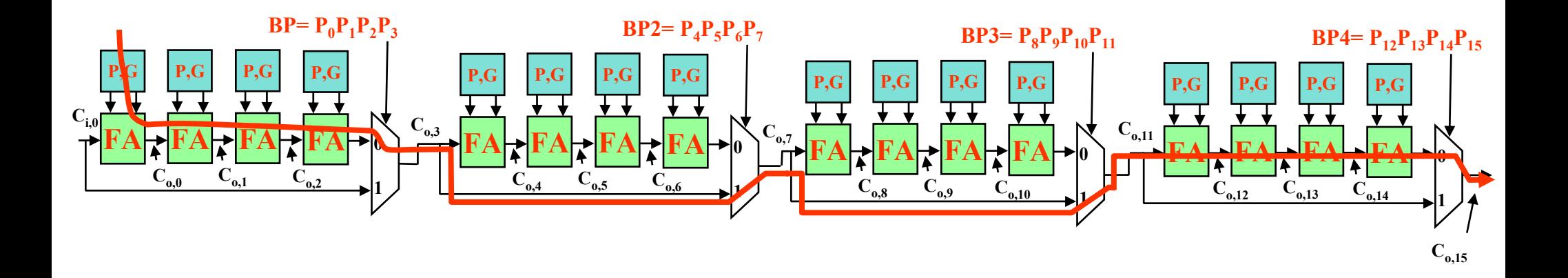

**For the second stage, is the critical path:**

**BP2 = 0 or BP2 = 1?** 

# **Message: Timing Analysis is Very Tricky – Must Carefully Consider Data Dependencies For**  *False Paths*

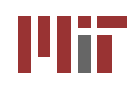

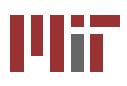

**Re-express the carry logic as follows:**

- $C1 = G0 + PO CO$
- $C2 = G1 + P1 C1 = G1 + P1 G0 + P1 P0 C0$
- $C3 = C2 + P2 C2 = C2 + P2 C1 + P2 P1 C0 + P2 P1 P0 C0$
- **C4 = G3 + P3 C3 = G3 + P3 G2 + P3 P2 G1 + P3 P2 P1 G0 + P3 P2 P1 P0 C0**

 **Each of the carry equations can be implemented in a two-level logic network**

**…**

**Variables are the adder inputs and carry in to stage 0**

### **Ripple effect has been eliminated!**

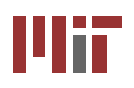

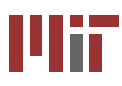

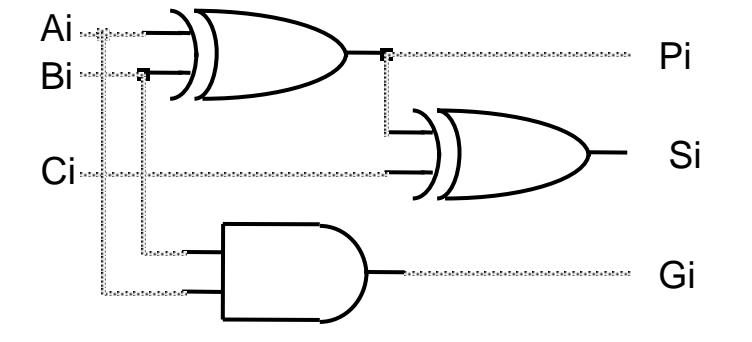

### **Adder with propagate and generate outputs**

**Later stages have increasingly complex logic**

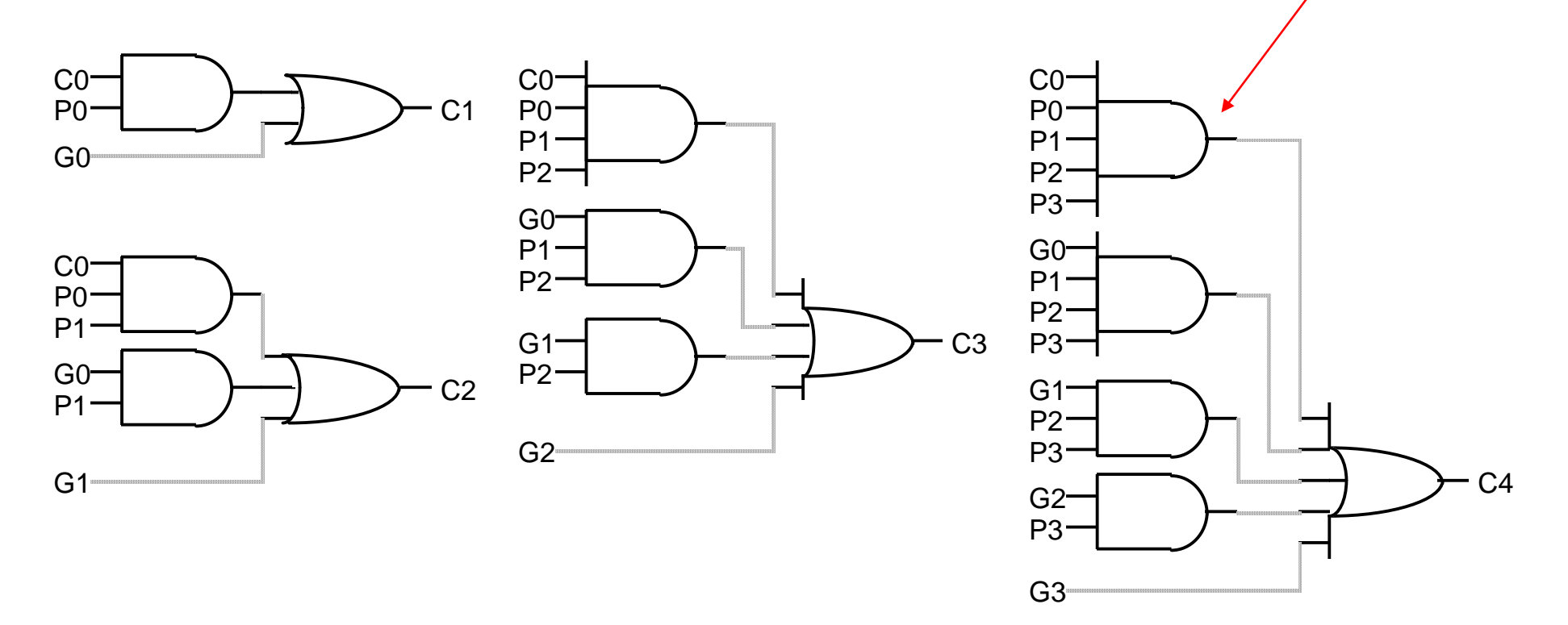

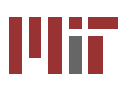

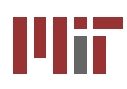

 $G_{j:i}$  and  $P_{j:i}$  denote the Generate and Propagate functions, respectively, for a group of bits from positions i to j. We call them Block Generate and Block Propagate. G<sub>j:i</sub> equals 1 if the group generates a carry independent of the incoming carry.  $P_{j:i}$  equals 1 if an incoming carry propagates through the entire group. For example,  $G_{3:2}$  is equal to 1 if a carry is generated at bit position 3, or if a carry out is generated at bit position 2 and propagates through position 3.  $G_{3:2} = G_3 + P_3G_2$ .  $P_{3:2}$  is true if an incoming carry propagates through both bit positions 2 and 3.  $P_{3:2} = P_3P_2$ 

$$
C_2 = (G_1 + P_1 G_0) + (P_1 P_0)C_0 = G_{1:0} + P_{1:0} C_0
$$
  
\n
$$
C_4 = G_3 + P_3 G_2 + P_3 P_2 G_1 + P_3 P_2 P_1 G_0 + P_3 P_2 P_1 P_0 C_0
$$
  
\n
$$
= (G_3 + P_3 G_2) + (P_3 P_2)C_{0,1} = G_{3:2} + P_{3:2} C_2
$$
  
\n
$$
= G_{3:2} + P_{3:2} (G_{1:0} + P_{1:0} C_0) = G_{3:0} + P_{3:0} C_0
$$

The carry out of a 4-bit block can thus be computed using only the block generate and propagate signals for each 2-bit section, plus the carry in to bit 0. The same formulation will be used to generate the carry out signals for a 16-bit adder using the block generate and propagate from 4-bit sections.

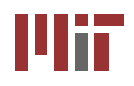

### **More Definitions More Definitions…**

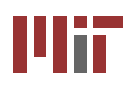

$$
(g, p) \bullet (g', p') = (g + pg', pp')
$$

**The above dot operator obeys the associative property, but it is not commutative**

$$
(G_{3:2}, P_{3:2}) = (G_3, P_3) \cdot (G_2, P_2)
$$

$$
(C_{0, 3}, 0) = ((G_3, P_3) \bullet (G_2, P_2) \bullet (G_1, P_1) \bullet (G_0, P_0)) \bullet (C_{i, 0}, 0)
$$

$$
(G_{3:0}, P_{3:0}) = [(G_3, P_3) \bullet (G_2, P_2)] \bullet [(G_1, P_1) \bullet (G_0, P_0)]
$$
  
=  $(G_{3:2}, P_{3:2}) \bullet (G_{1:0}, P_{1:0})$ 

$$
(C_{0, k}, 0) = ((G_k, P_k) \bullet (G_{k-1}, P_{k-1}) \bullet ... \bullet (G_0, P_0)) \bullet (C_{i, 0}, 0)
$$

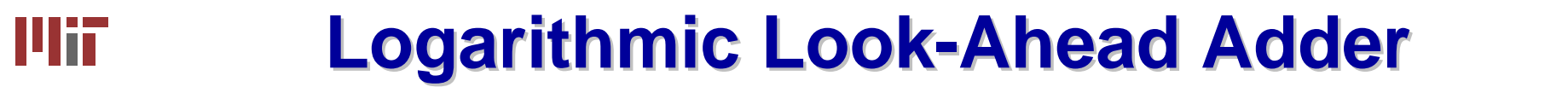

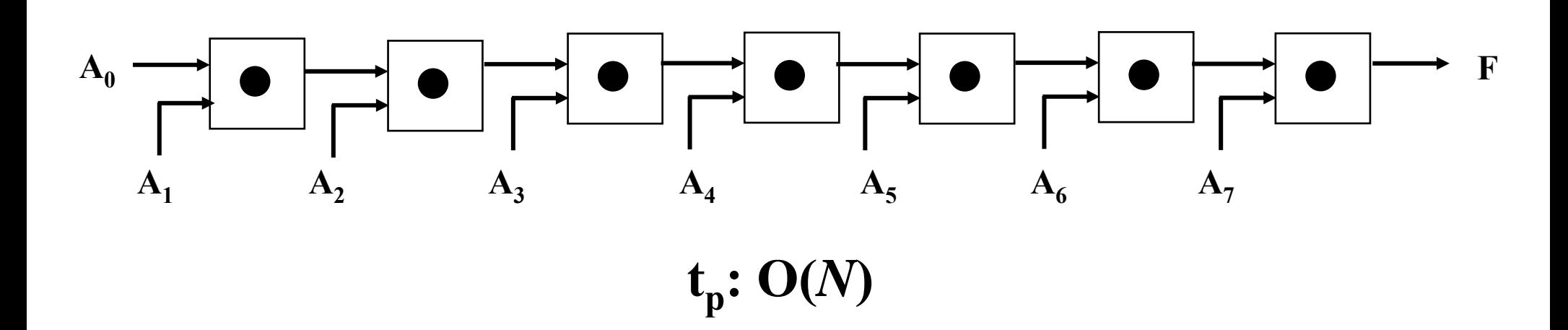

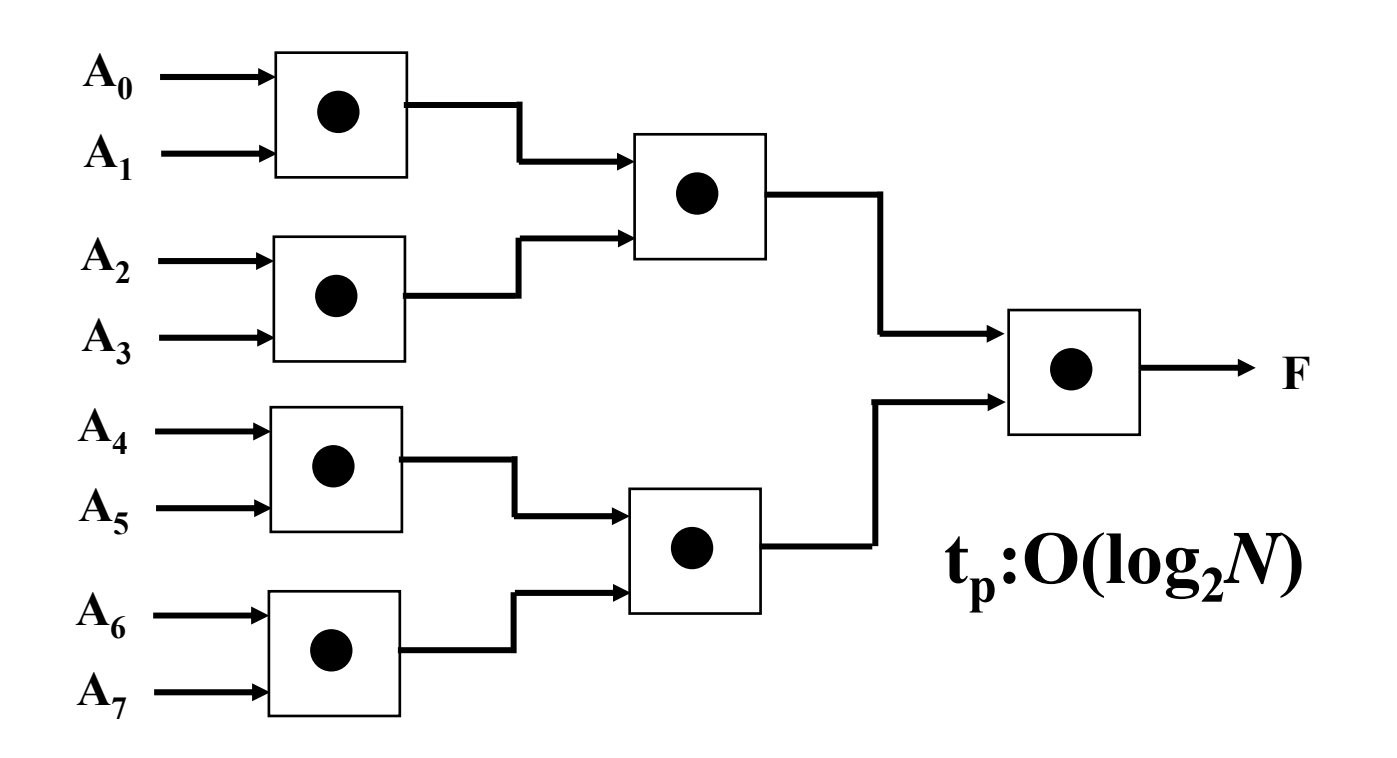

Uif

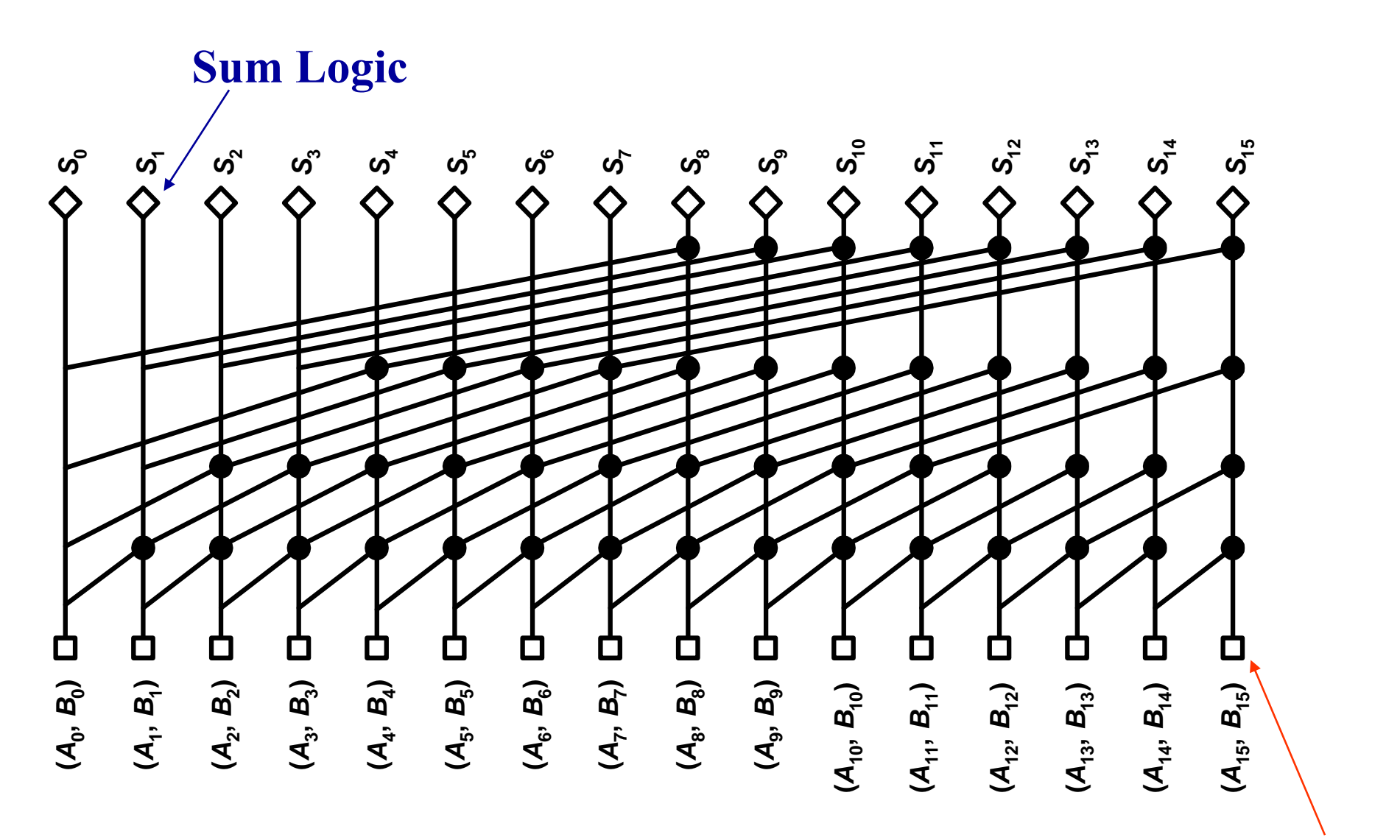

#### **Propagate, Generate Logic**

۱lii

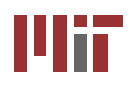

### **Adder Performance Adder Performance**

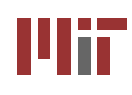

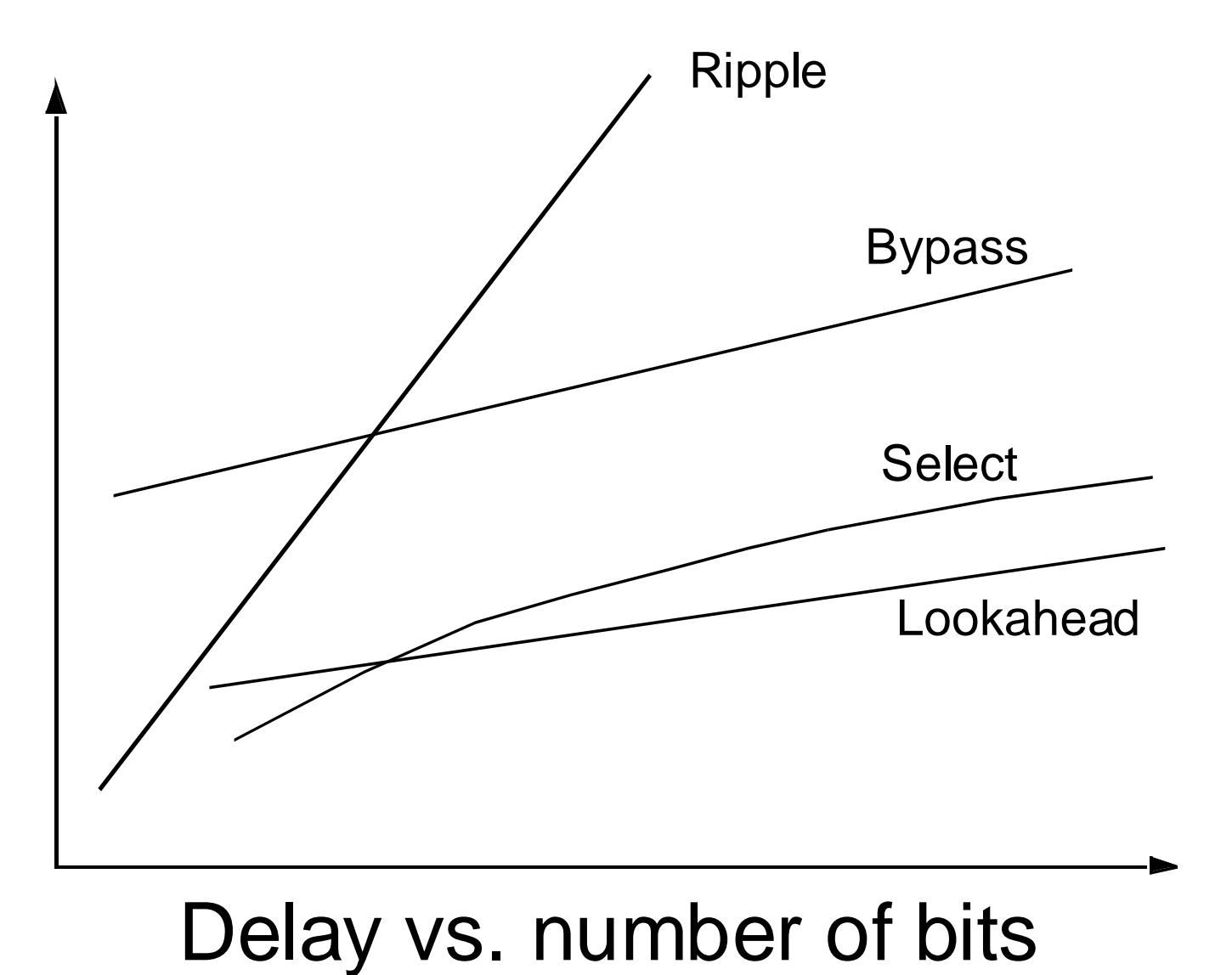

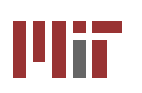

### **Addition of M, N Addition of M, N-bit Numbers bit Numbers**

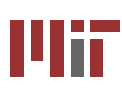

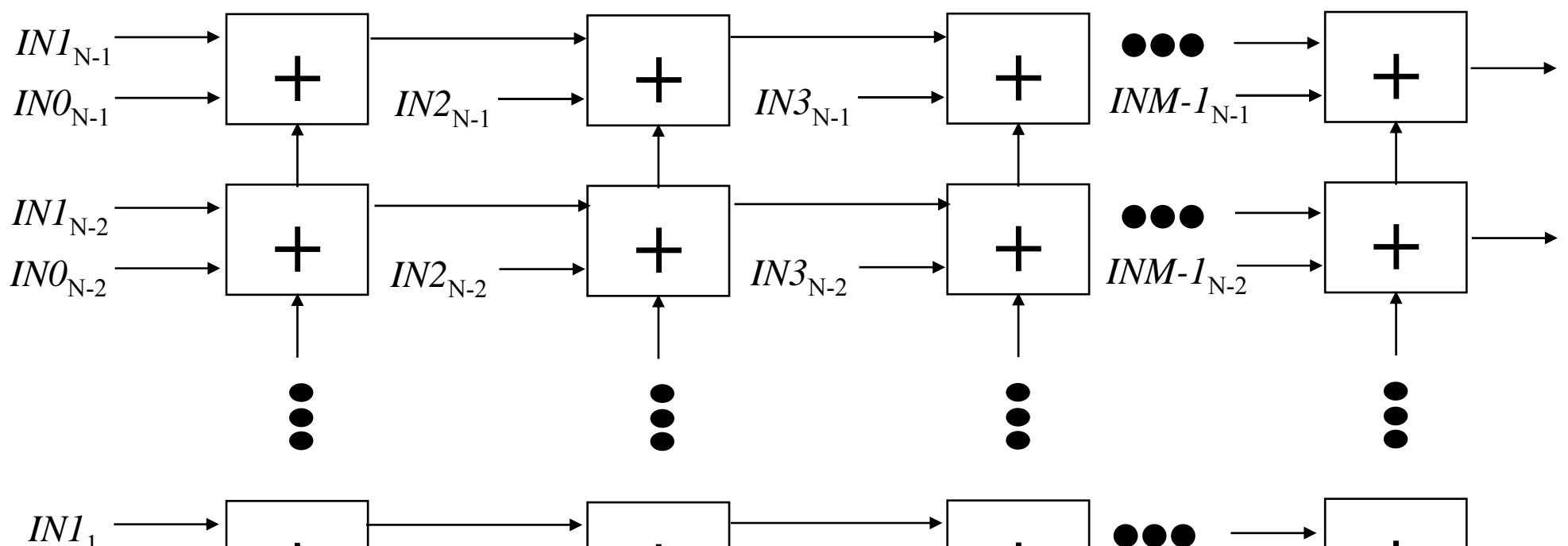

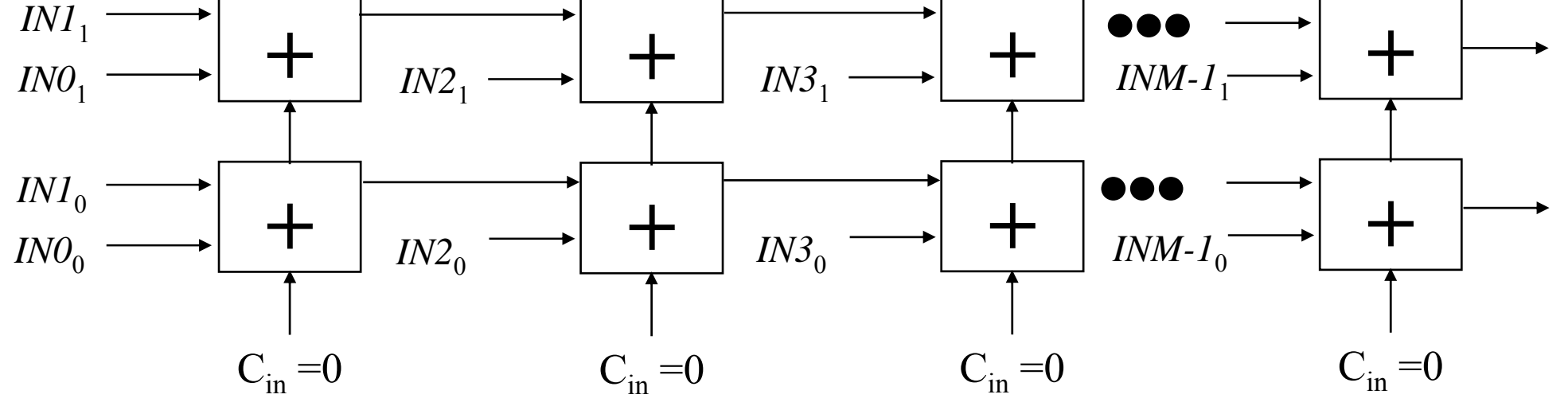

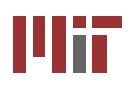

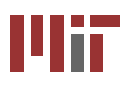

Images courtesy Texas Instruments. Images removed due to copyright restrictions.

- **16 logic functions and 16 arithmetic operations**
- **Internal 4-bit carry lookahead adder**
- **Inputs can be active high or active low (active low is shown here)**
- **Carry in and out are opposite polarity from other inputs/outputs**

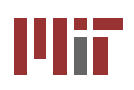

### **74181 Addition (Active Low) 74181 Addition (Active Low)**

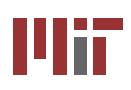

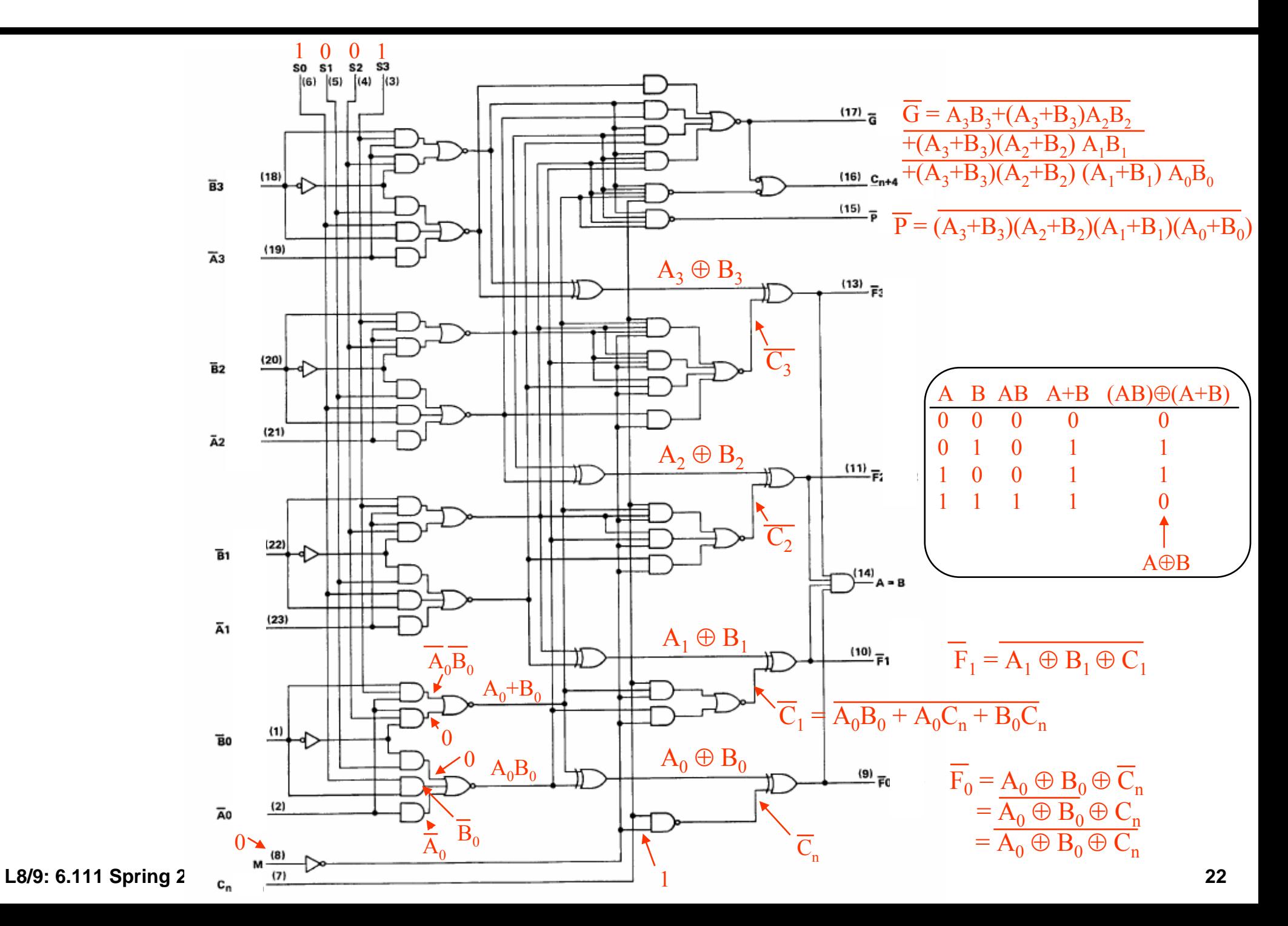

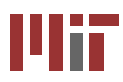

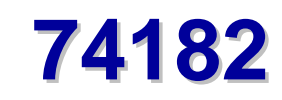

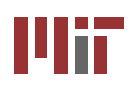

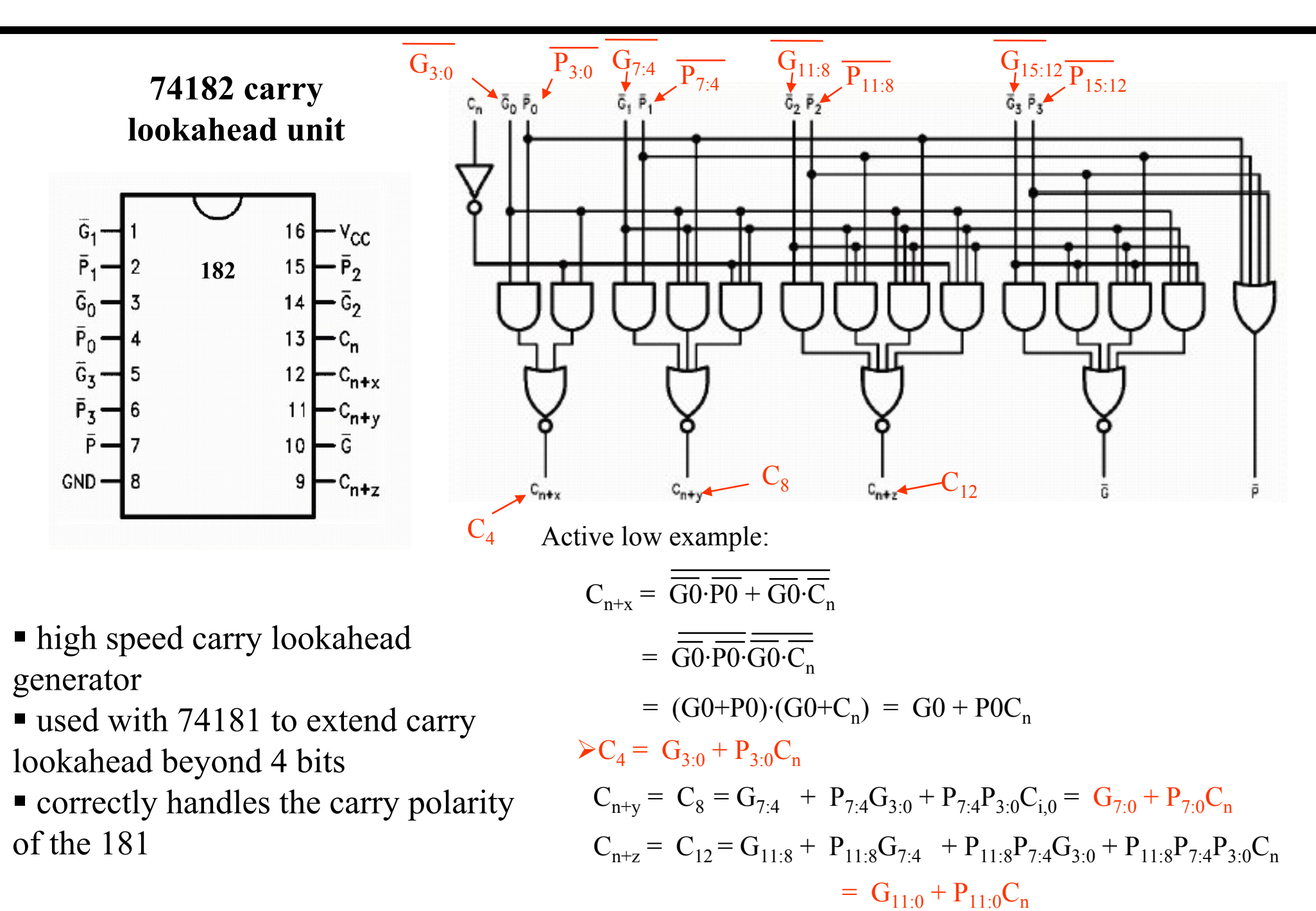

**L8/9: 6.111 Spring 2006 Introductory Digital Systems Laboratory 23**

### Mit

## **16-bit Carry Lookahead Schematic**

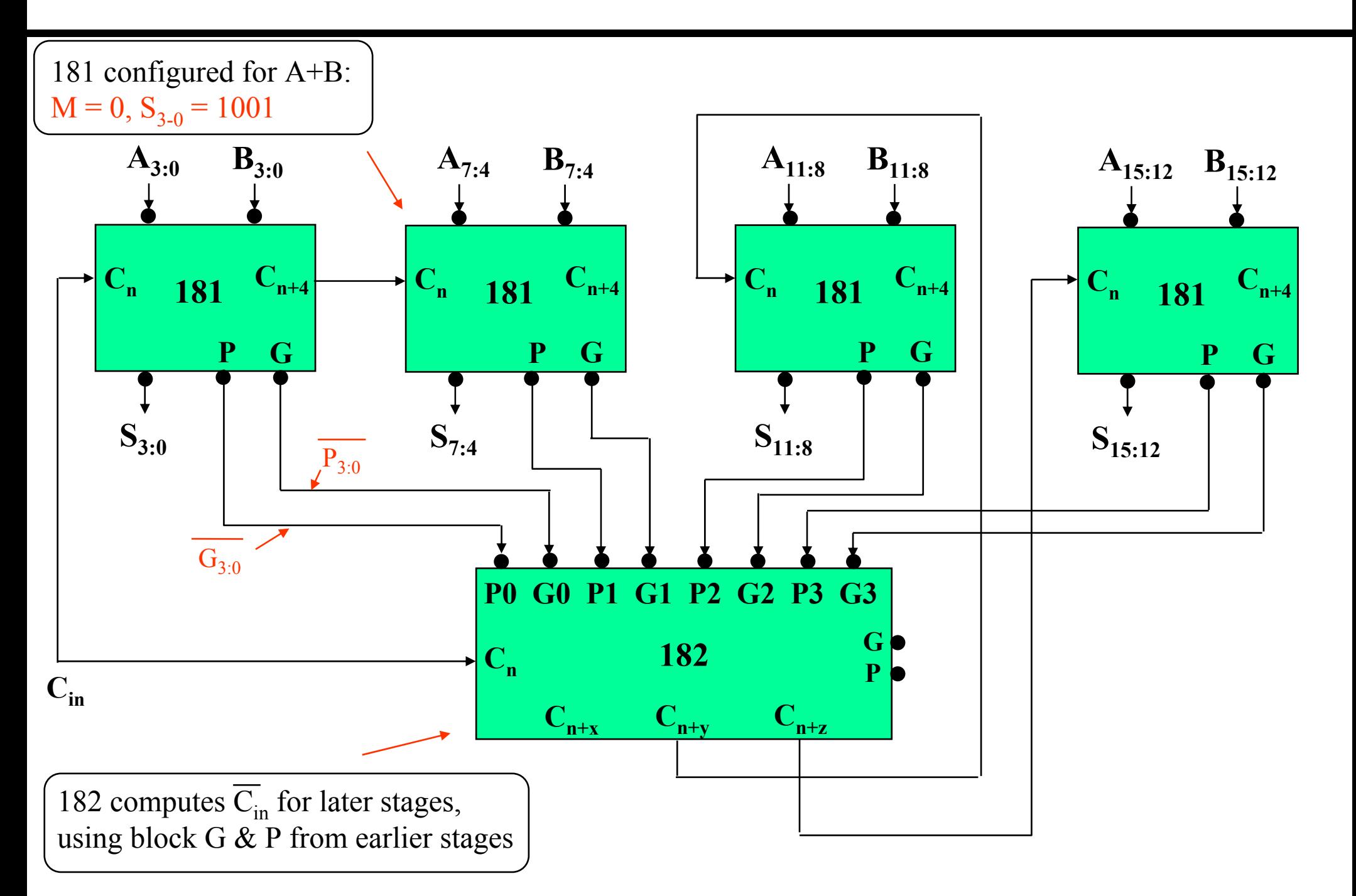

hТ

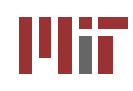

### **Binary Multiplication Binary Multiplication**

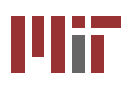

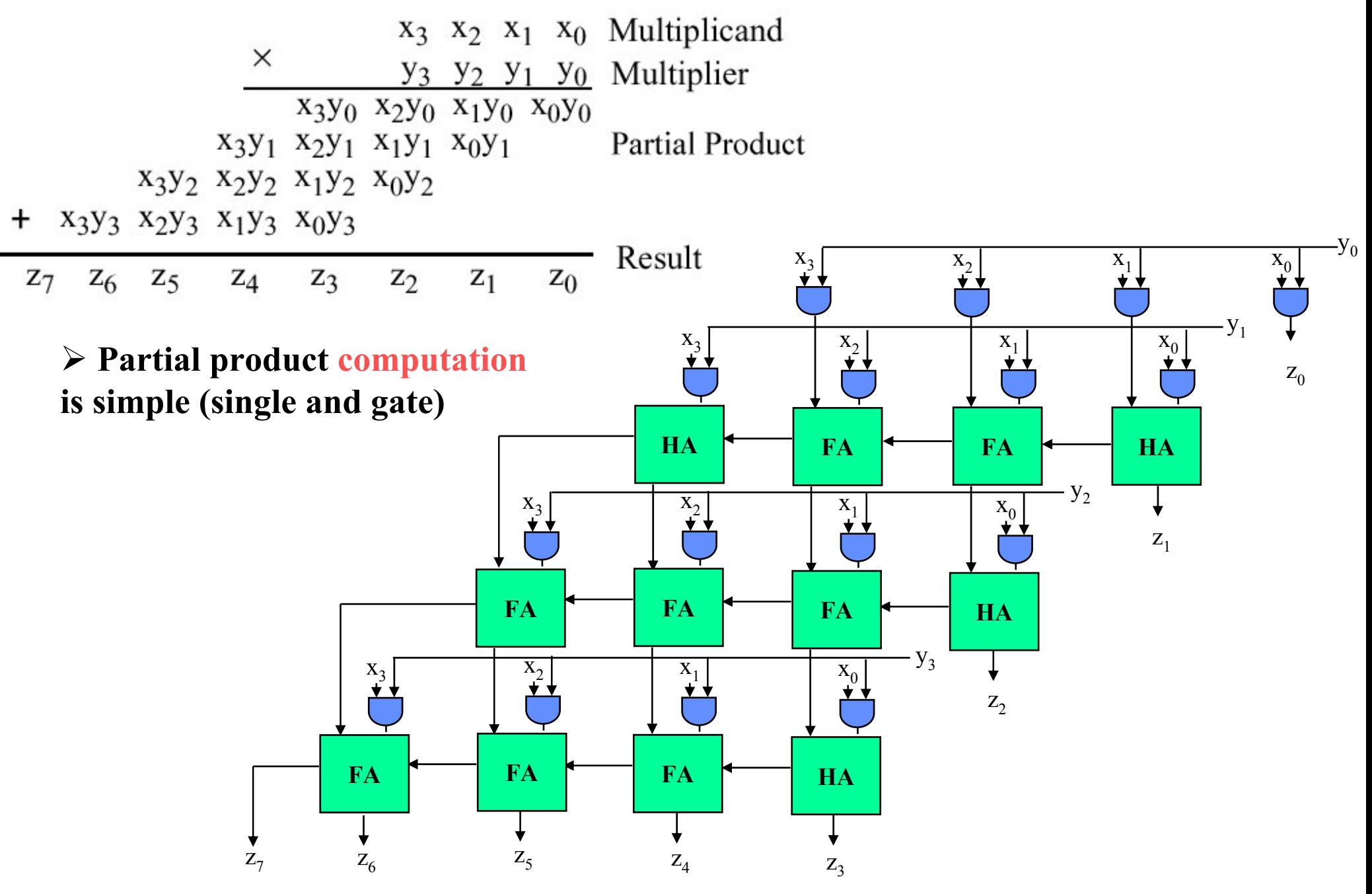

**L8/9: 6.111 Spring 2006 Introductory Digital Systems Laboratory 25**

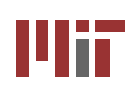

### **A Serial (Magnitude) Multiplier A Serial (Magnitude) Multiplier**

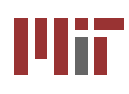

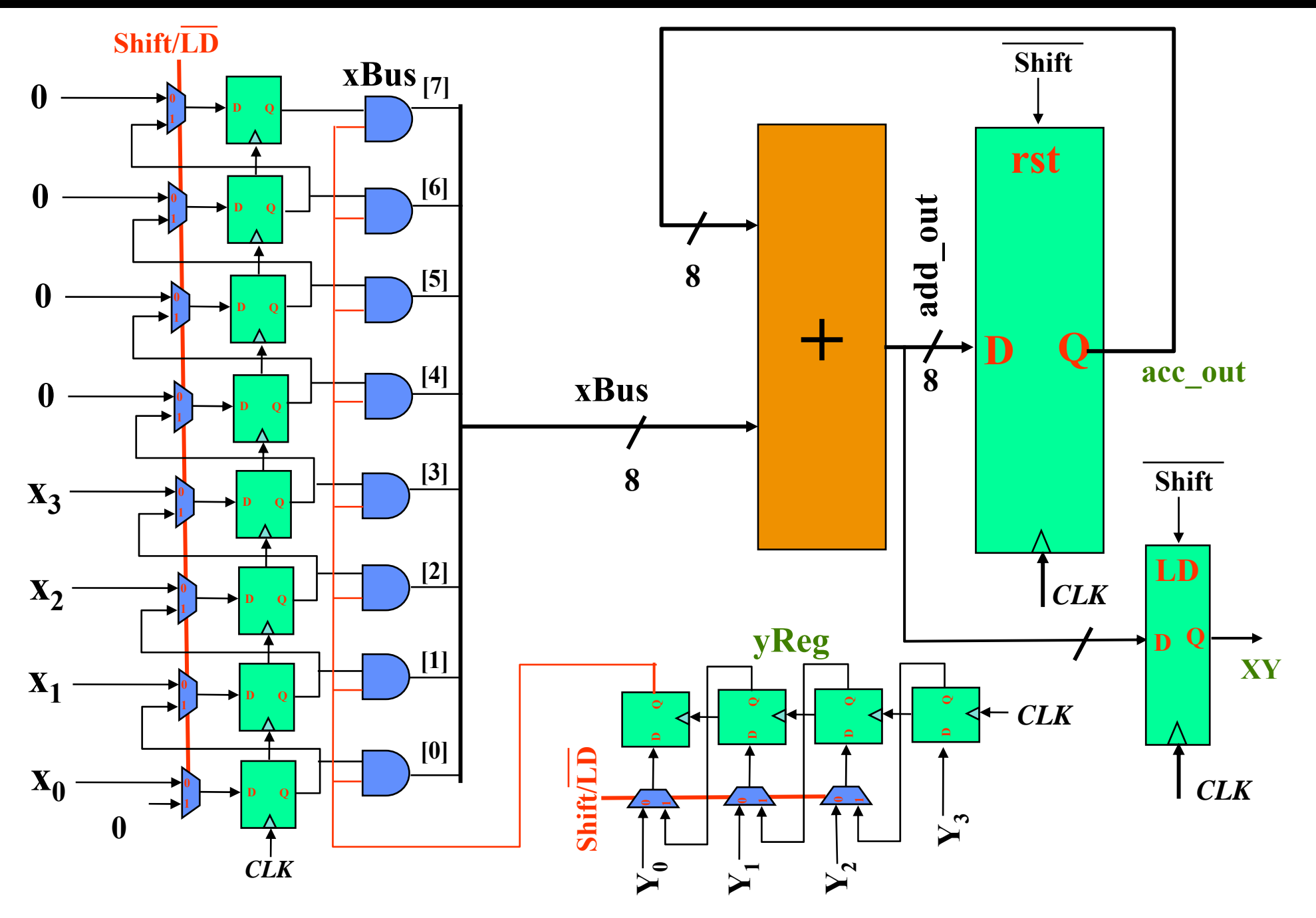

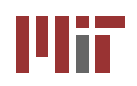

# **Timing Diagram Timing Diagram**

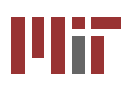

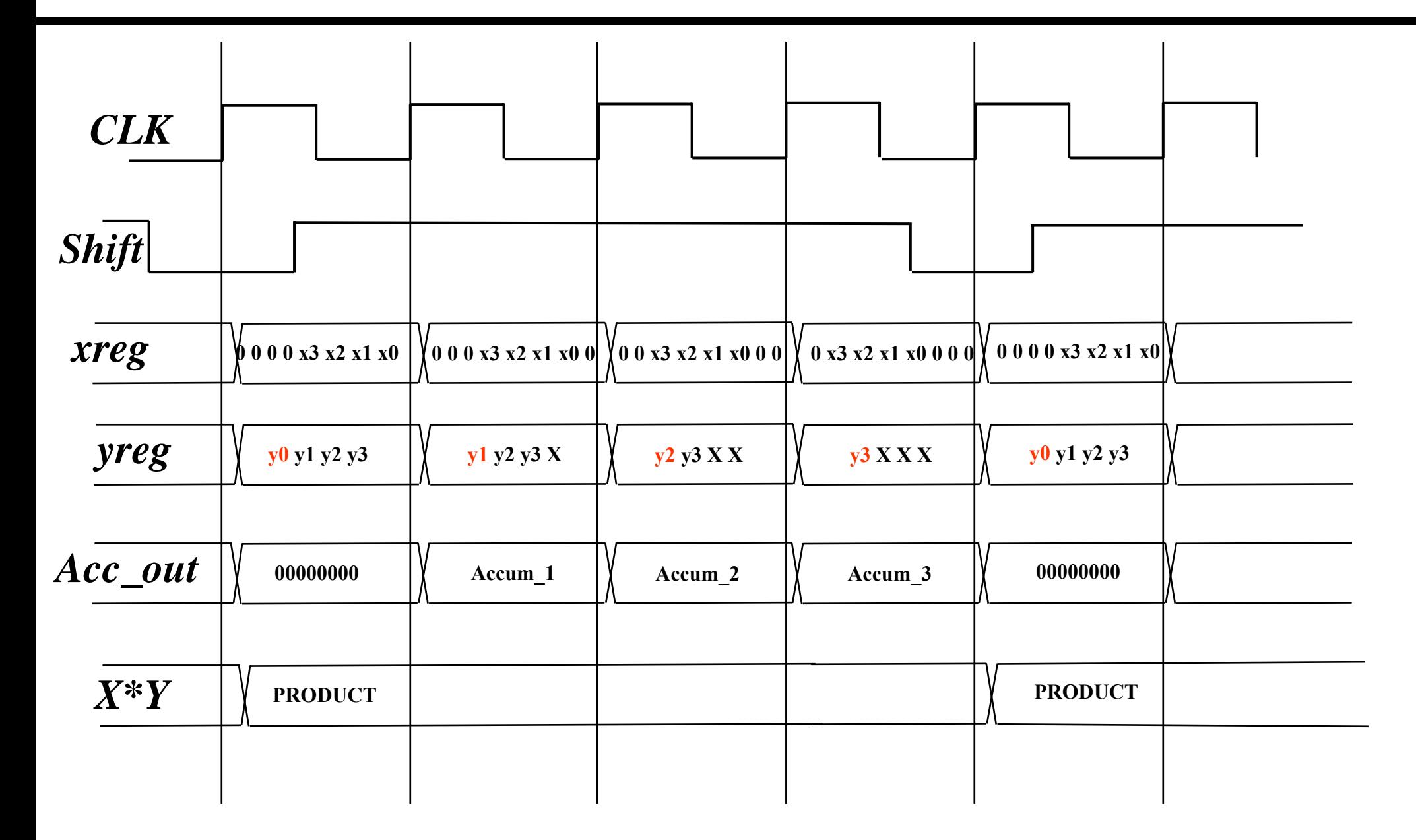

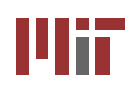

### **Verilog of Serial Multiplier**

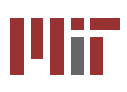

```
module serialmult(shift, clk, 
x, y, xy);
input shift, clk;
input [3:0] x, y;
output [7:0] xy;
reg [7:0] xReg;
reg [3:0] yReg;
reg [7:0] xBus, acc_out, 
xy_int;
wire[7:0] add_out;
assign add_out = xBus +
acc_out;
assign xy = xy_int;
always @ (yReg[0] or xReg) 
begin
if (yReg[0] == 1'b0) xBus =
```

```
always @ (posedge clk) 
begin
  if (shift == 1'b0) 
     begin 
        xReg \leq \{4'b0, x\};yReg <= y;
        acc_out <= 8'b0;
       xy_int <= add_out;
     endelse begin 
        xReg \langle x \rangle = \{ xReg [6:0], 1'b0;
       yReq \leq {y[3], yReq[3:1] };
       acc_out <= add_out;
        xy int \leq xy;
     end // if shift
end // always
endmodule
```
**else xBus = xReg;**

**8'b0;**

**end**

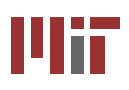

## **Simulation Simulation**

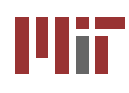

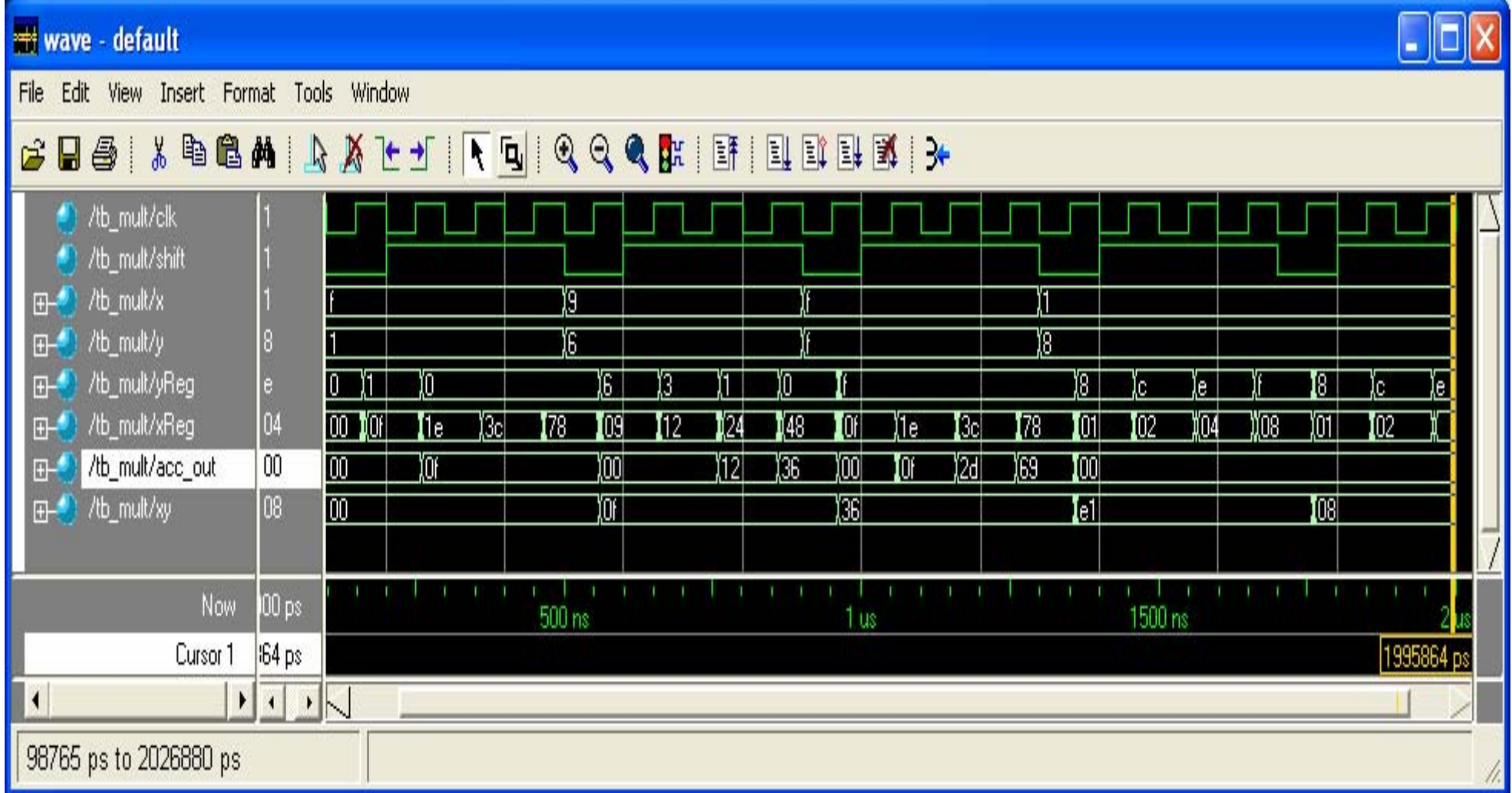

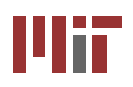

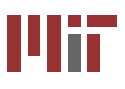

Assuming X and Y are 4-bit twos complement numbers:

$$
X=-2^3x_3+\sum_{i=0}^2\,x_i2^i\qquad\qquad Y=-2^3y_3+\sum_{i=0}^2\,y_i2^i
$$

The product of X and Y is:

$$
XY=x_3y_32^6-\sum_{i=0}^2\,x_iy_32^{i+3}-\sum_{j=0}^2\,x_3y_j2^{j+3}+\sum_{i=0}^2\,\sum_{j=0}^2\,x_iy_j2^{i+j}
$$

For twos complement, the following is true:

$$
-\sum_{i=0}^{3} x_{i} 2^{i} = -2^{4} + \sum_{i=0}^{3} \overline{x}_{i} 2^{i} + 1
$$

The product then becomes:

$$
XY = x_3y_32^6 + \sum_{i=0}^{2} \overline{x_i y_3} 2^{i+3} + 2^3 - 2^6 + \sum_{j=0}^{2} \overline{x_3 y_j} 2^{j+3} + 2^3 - 2^6 + \sum_{i=0}^{2} \sum_{j=0}^{2} x_i y_j 2^{i+j}
$$
  
\n
$$
= x_3y_32^6 + \sum_{i=0}^{2} \overline{x_i y_3} 2^{i+3} + \sum_{j=0}^{2} \overline{x_3 y_j} 2^{j+3} + \sum_{i=0}^{2} \sum_{j=0}^{2} x_i y_j 2^{i+j} + 2^4 - 2^7
$$
  
\n
$$
= -2^7 + x_3y_32^6 + (\overline{x_2 y_3} + \overline{x_3 y_2})2^5 + (\overline{x_1 y_3} + \overline{x_3 y_1} + x_2 y_2 + 1)2^4
$$
  
\n
$$
+ (\overline{x_0 y_3} + \overline{x_3 y_0} + x_1 y_2 + x_2 y_1)2^3 + (x_0 y_2 + x_1 y_1 + x_2 y_0)2^2 + (x_0 y_1 + x_1 y_0)2^1
$$
  
\n
$$
+ (x_0 y_0)2^0
$$

#### **L8/9: 6.111 Spring 2006 Introductory Digital Systems Laboratory 30**

#### **Twos Complement Multiplication Twos Complement Multiplication** ШТ

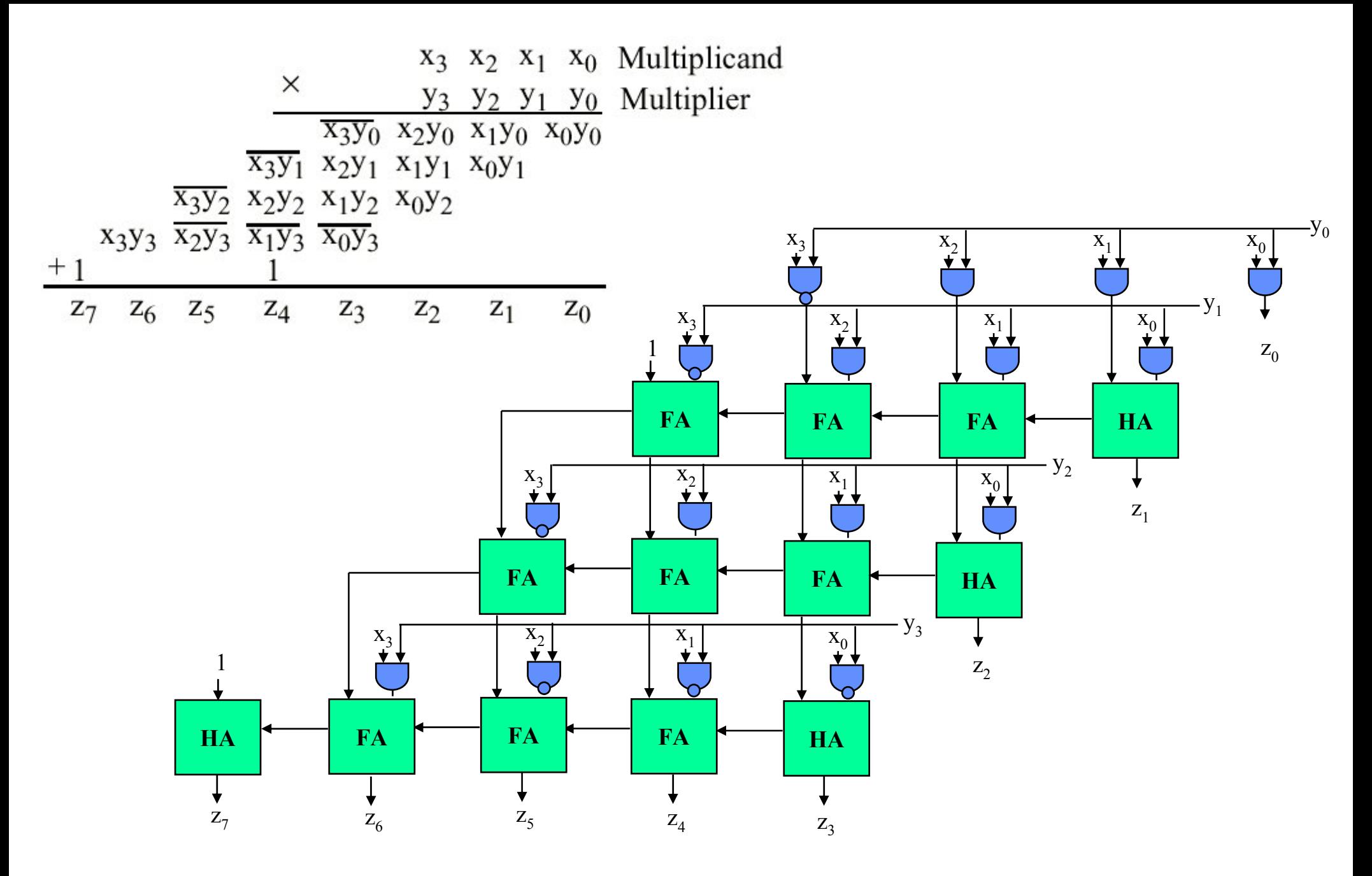

**L8/9: 6.111 Spring 2006 Introductory Digital Systems Laboratory 31**

UĦ

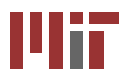

- Performance of arithmetic blocks dictate the **performance of a digital system**
- **Architectural and logic transformations can enable significant speed up (e.g., adder delay**  from  $O(M)$  to  $O(log_2(N))$
- Similar concepts and formulation can be applied **at the system level**
- **Timing analysis is tricky: watch out for false paths!**
- **Area-Delay trade-offs (serial vs. parallel implementations)**